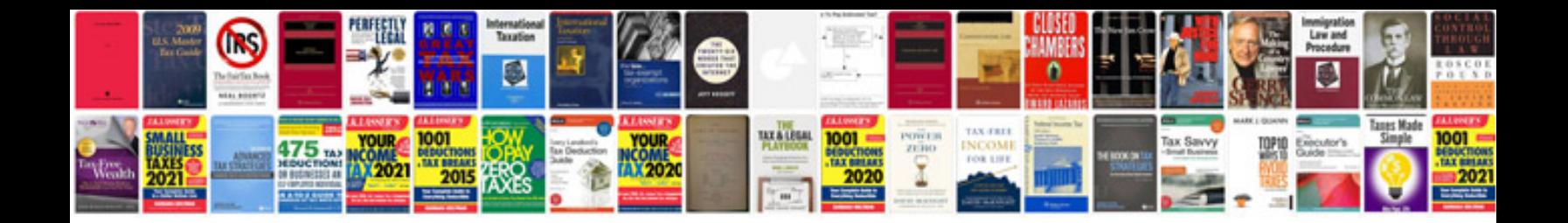

**Idea document template**

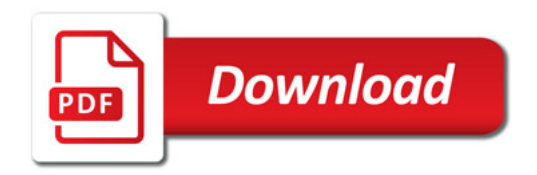

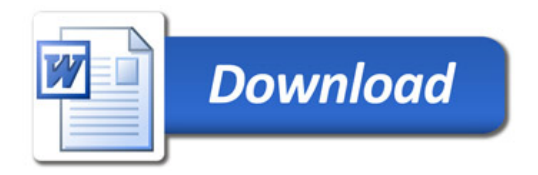